# **Bias and Variance**

#### **1. Theoretical Minimum: Bias and Variance**

Bias and variance are two major sources of errors **that prevent supervised learning algorithms from generalizing beyond their training set**. Although the mathematical proof is beyond the scope of this course, it is possible to show that the expected error (or average error)  $\mathbb{E}_{\mathcal{D}}[E_{err}(g^{(\mathcal{D})})]$  can be decomposed into two parts:

$$
(1) \mathbb{E}_{\mathcal{D}}[E_{err}(g^{(\mathcal{D})})] = \mathbb{E}_{\mathbf{x}}\left[\left(\bar{g}(\mathbf{x}) - f(\mathbf{x})\right)^2 + \mathbb{E}_{\mathcal{D}}\left[\left(g^{(\mathcal{D})}(\mathbf{x}) - \bar{g}(\mathbf{x})\right)^2\right]\right]
$$

On the left-hand side, the notation  $\mathbb{E}_{\mathcal{D}}[\cdot]$  denotes the expected (average) value,  $g^{(\mathcal{D})}$  is the **final** hypothesis on the data  $\mathcal{D}, E_{err}(g^{(\mathcal{D})})$  is the error, and  $\mathbb{E}_{\mathcal{D}}[E_{err}(g^{(\mathcal{D})})]$  denotes the expected error.

On the right-hand side,  $\mathbb{E}_x$  denotes the expected value with respect to **x** (based on the probability distribution on the input space  $\mathcal{X}$ ). The term  $\bar{g}(\mathbf{x})$  gives an 'average function'. One can interpret  $\bar{g}(\mathbf{x})$  in the following operational way. Generate many data sets  $\mathcal{D}_1, \dots, \mathcal{D}_K$  and apply the learning algorithm to each data set to produce final hypotheses  $g_1, \dots, g_k$ . We can estimate the average function for any **x** (based on the probability distribution on the input space  $\mathcal{X}$ ) by:

$$
\bar{g}(\mathbf{x}) \approx \frac{1}{K} \sum_{k=1}^{K} g_k(\mathbf{x})
$$

The term  $(\bar{g}(x) - f(x))^2$  measures how much the average function that we would learn using different data sets  $\mathcal D$  deviates from the target function  $f(\mathbf x)$  that generated these data sets. This term is appropriately called the **bias**:

 $bias(x) = (\bar{g}(x) - f(x))^2$ 

as it measures how much our learning model is biased away from the target function  $f(x)$ . This is because  $\bar{g}$  has the benefit of learning from an unlimited number of data sets, so **it is only limited in** its ability to approximate  $f$  by the limitation in the learning model itself.

The term  $\mathbb{E}_{\mathcal{D}}\left[\left(g^{(\mathcal{D})}(\mathbf{x}) - \bar{g}(\mathbf{x})\right)^2\right]$  is the **variance** of  $g^{(\mathcal{D})}(\mathbf{x})$ :

$$
\text{var}(\mathbf{x}) = \mathbb{E}_{\mathcal{D}}\left[\left(g^{(\mathcal{D})}(\mathbf{x}) - \bar{g}(\mathbf{x})\right)^2\right]
$$

which measures the variation in the final hypothesis, depending on the data set.

We thus arrive at the bias-variance decomposition of error:

(2) 
$$
\mathbb{E}_{\mathcal{D}}[E_{err}(g^{(\mathcal{D})})] = \mathbb{E}_{\mathbf{x}}[\text{bias}(\mathbf{x}) + \text{var}(\mathbf{x})] = \text{bias} + \text{var}
$$

where bias =  $\mathbb{E}_{\mathbf{x}}[\text{bias}(\mathbf{x})]$  and  $\text{var} = \mathbb{E}_{\mathbf{x}}[\text{var}(\mathbf{x})]$ .

#### **2. Example: Bias and Variance**

Let's construct an example to make the theory concrete. Suppose we have a hypothesis set consisting of all linear regressions without an intercept term,  $h(x) = ax$ . The input variable x is uniformly distributed in the interval  $[-1, +1]$ . The training data  $D$  consists of only two points  $\{x_1, x_2\}$ . The target function  $f(x) = \sin (\pi x)$ . Thus, the full data set is  $\mathcal{D} = \{(x_1, \sin(\pi x_1)), (x_2, \sin(\pi x_2))\}$ . The learning algorithm returns the line fitting these two points as  $q^{(D)}$  (*H* consists of functions of the form  $h(x) = ax$ ). We are interested in finding the bias and variance.

**Q**: How to compute the bias and variance?

**A**: To compute the bias and variance, we need to compute  $g^{(D)}(x)$  and  $\bar{g}(x)$ .

 $g^{(\mathcal{D})}(x)$ :

 $g^{(D)}(x)$  can be obtained by generating two points between the interval  $[-1, +1]$  randomly and use LinearRegression from Scikit-Learn to find  $g^{(D)}$  for this dataset. The following code shows how to construct the training data,

```
import numpy as np
from scipy import stats
def gen_sindata(n=2):
   x = stats.uniform(-1,2) # define random variable
   v = x.rvs((n,1)) # generate sample
   y = np \sin(np \cdot pi * v) # use sample for sine
    return (v,y)
```
Using Scikit-learn's LinearRegression object, we can compute the  $a$  parameter for a single hypothesis. Note that we have to set fit intercept=False keyword to suppress the default automatic fitting of the intercept.

```
from sklearn.linear model import LinearRegression
lr = LinearRegression(fit interfacept=False)X, y = gen sindata(2)
lr.fit(X,y)
```
And plot  $q^{(2)}$  for this training data (your plot might be different from mine as the two points are generated randomly):

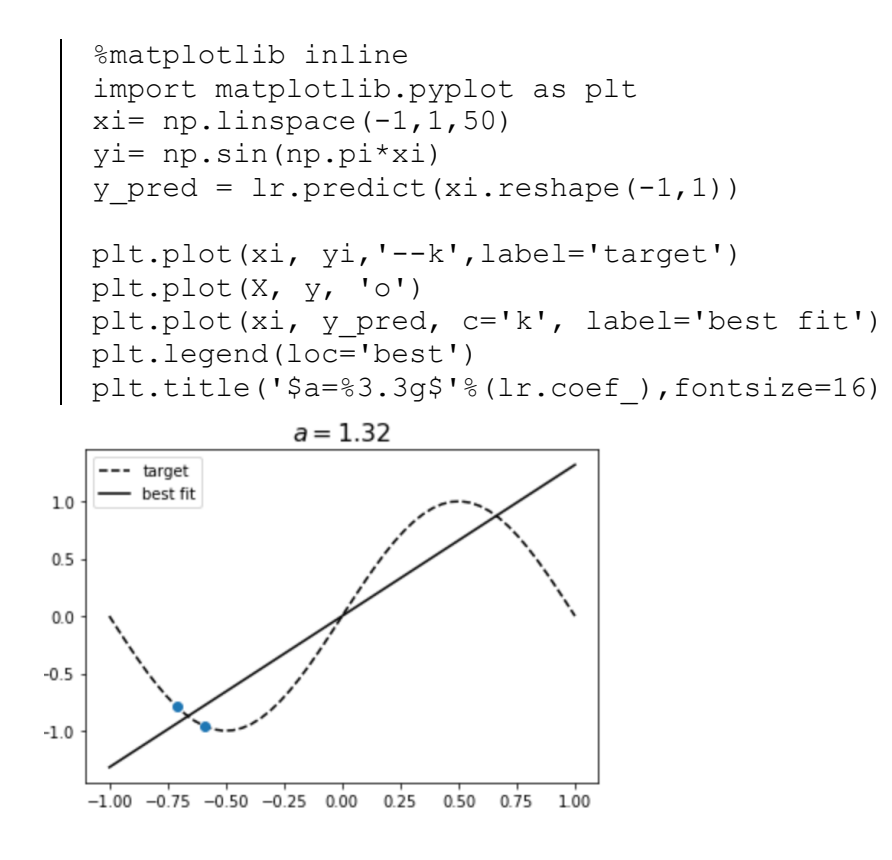

$$
\bar{g}(x)
$$
:

In this case,  $\bar{g}(x) = \bar{a}x$ . We can obtain  $\bar{a}$  using simulation: we just loop over the process, collect the outputs, and the average them as in the following:

```
a_out=[] # output container
for i in range(100000): #100000 loops
   X, y = gen sindata(2)
   lr.fit(X,y)y pred = lr.predict(xi.reshape(-1,1))
   a_out.append(lr.coef [0,0])
a bar = np.mean(a_out) # approx 1.43
```
## Bias and Variance

**Q**: What are the mathematical expressions of  $bias(x)$  and  $var(x)$  for this example?

2021/10/06

**A**:

bias(**x**) = 
$$
(\bar{g}(\mathbf{x}) - f(\mathbf{x}))^2
$$
  
var(**x**) =  $\mathbb{E}_{\mathcal{D}}[(g^{(\mathcal{D})}(\mathbf{x}) - \bar{g}(\mathbf{x}))^2]$ 

In this example,  $x$  is a one-dimensional tensor (scalar)  $x$ 

$$
\text{bias}(x) = \left(\bar{g}(x) - f(x)\right)^2 = (\bar{a}x - \sin(\pi x))^2
$$
\n
$$
\text{var}(x) = \mathbb{E}_{\mathcal{D}}\left[\left(g^{(D)}(x) - \bar{g}(x)\right)^2\right] = \mathbb{E}_{\mathcal{D}}\left[\left((a - \bar{a})x\right)^2\right] = x^2 \mathbb{E}_{\mathcal{D}}\left[(a - \bar{a})^2\right] = \text{var}(a)x^2
$$

We can then plot these results:

a\_var = np.var(a\_out) # approx 0.71 xi= np.linspace(-1,1,50) yi= np.sin(np.pi\*xi) plt.plot(xi,(a\_bar\*xi-yi)\*\*2,'--k',label='bias(x)') plt.plot(xi,(a\_var)\*(xi)\*\*2,':k',label='var(x)') plt.plot(xi,((a\_bar\*xi-yi)\*\*2 + a\_var\*(xi)\*\*2),'-k',lw = 4, label='Error(x)') plt.legend(loc='best') plt.xlabel('x', fontsize=18) plt.ylabel('Error',fontsize=16) plt.title('\$a\_{bar}=%3.3g\$, \$a\_{var}=%3.3g\$'%(a\_bar,a\_var),fontsize=16)

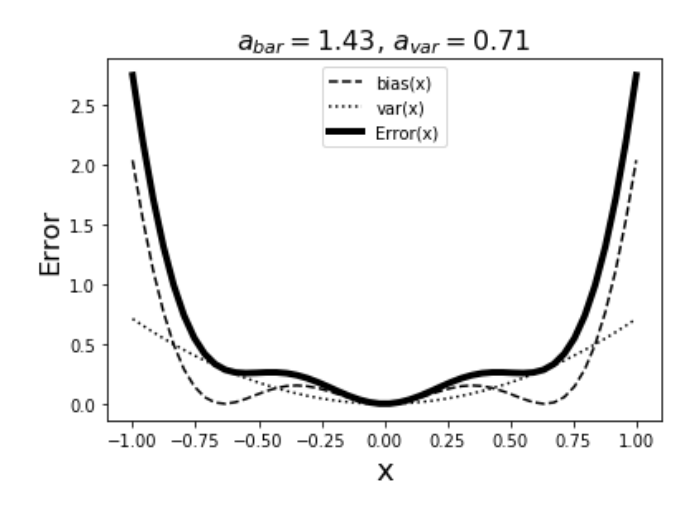

**Q**: What have you observed?

**A**:

1. Notice that there is zero bias and zero variance when  $x = 0$ . This is because the learning method cannot help but get that correct because all the hypotheses happen to match the value of the target function at that point!

2. The errors are worse at the end points. Those points have the most leverage against the hypothesized models and result in the worst errors. Notice that reducing the edge-errors depends on getting exactly those points near the edges as training data. The sensitivity to a particular data set is reflected in this behavior.

Finally, we can compute the expected out-of-sample error and its bias and var components by generating a test set and averaging *x* on this new set:

 $\mathbb{E}_{\mathcal{D}}\big[E_{err}\big(g^{(\mathcal{D})}\big)\big]=\mathbb{E}_{\mathbf{x}}[\text{bias}(\mathbf{x})+\text{var}(\mathbf{x})]=\text{bias}+\text{var}$ 

bias =  $\mathbb{E}_x[\text{bias}(x)] = \mathbb{E}_x[(\bar{a}x - \sin(\pi x))^2]$  $var = \mathbb{E}_{\mathcal{F}}[var(x)] = \mathbb{E}_{\mathcal{F}}[var(a)x^2]$ 

```
# compute bias and variance
cnt = 100000bias = 0var = 0x = np.random.uniform(-1, 2, size = cnt)for i in range(cnt):
   bias += (a bar*x[i] - np.sin(np.pi*x[i]))**2
   var += a var * x[i] * x[i]
bias = bias \sqrt{ cnt # approx 2.84
var = var / cnt # approx 0.71
```
The bias is 2.84 and the variance is 0.71. The total generalization error is 3.55 for  $h(x) = ax$ .

#### **Food for thought**

- 1. bias captures the concept that, even if all possible data were presented to the learning method, it would still differ from the target function by this amount. On the other hand, variance shows the variation in the final hypothesis, depending on the training data set, notwithstanding the target function. Thus, the tension between approximation and generalization is captured by these two terms.
- 2. Unfortunately, the bias and variance cannot be computed in practice, since they depend on the target function and the input probability distribution (both unknown). Thus, the bias-variance decomposition is a conceptual tool which is helpful when it comes to developing a model.
- 3. There are two typical strategies to improve the generalization error. The first is to try to lower the variance without significantly increasing the bias, and the second is to lower the bias without significantly increasing the variance. Reducing the bias without increasing the variance requires some prior information regarding the target function  $f(x)$  to steer the selection of in the direction of  $f(\mathbf{x})$ , and this task is largely **application-specific**. On the other hand, reducing the

## **Introduction to Machine Learning and Deep Learning**

2021/10/06

variance without compromising the bias can be done through general techniques that we will learn later in the course.

You can download the above Python codes Bias\_variance.ipynb from the course website.